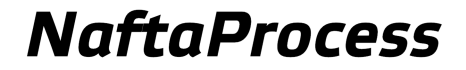

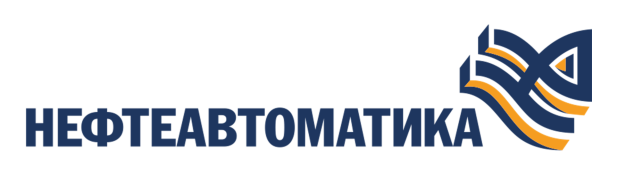

**Коды ошибок**

2023

# Содержание

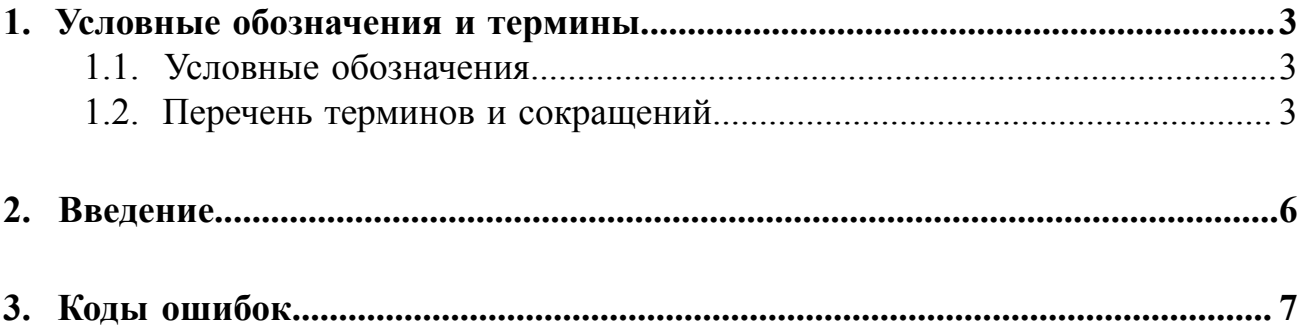

## <span id="page-2-0"></span>**1. Условные обозначения и термины**

### <span id="page-2-1"></span>**1.1. Условные обозначения**

## **Внимание:**

Помечает информацию, с которой необходимо ознакомиться, чтобы учесть особенности работы какого-либо элемента программного обеспечения.

### **ОСТОРОЖНО:**

Помечает информацию, с которой необходимо ознакомиться, чтобы предотвратить нарушения в работе программного обеспечения либо предотвратить потерю данных.

## **ОПАСНО:**

Помечает информацию, с которой необходимо ознакомиться, чтобы избежать потери контроля над технологическим процессом.

### <span id="page-2-2"></span>**1.2. Перечень терминов и сокращений**

### **Контроллер РСУ**

Контроллер распределенной системы управления - узел РСУ, выполняющий технологическую программу. Контроллер РСУ обеспечивает связь технологической программы с объектом управления и вышестоящими узлами РСУ.

#### **Контур**

Группа функциональных блоков, связанных между собой как внутри технологической программы контроллера РСУ, так и между контроллерами РСУ в случае удаленного соединения.

#### **Корзина**

Набор модулей контроллера РСУ, снабженный отдельным модулем источника питания (резервным модулем источника питания).

#### **Модуль источника питания**

Устройство, предназначенное для обеспечения питанием электрическим током модулей корзины.

#### **Модуль ЦПУ**

Модуль центрального процессорного устройства - составная аппаратная часть контроллера РСУ, предназначенная для выполнения технологической программы, а также коммуникации с другими узлами РСУ.

#### **Проект**

Набор данных, который представляет конфигурацию РСУ. Проект хранится на станции инженера в единственном экземпляре.

#### **Псевдоним**

Строковая переменная, позволяющая не использовать конкретные значения для визуальных объектов, а подставлять их в режиме исполнения среды визуализации.

#### **Распределенная система управления - РСУ**

Программно-аппаратный комплекс управления технологическим процессом, характеризующийся распределенной системой ввода-вывода и децентрализацией обработки данных.

#### **Режим исполнения**

Режим работы технологического ПО станции оператора, который позволяет визуализировать данные технологического процесса и выполнять команды оператора.

#### **Станция инженера**

Узел РСУ, предоставляющий функции конфигурации и диагностики. Включает в себя персональный компьютер и программное обеспечение станции инженера.

#### **Станция интеграции**

Узел РСУ, представляющий собой сервер, программное обеспечение которого предназначено для интеграции РСУ в вышестоящие автоматизированные системы предприятия.

#### **Станция оператора**

Узел РСУ, который представляет собой программно-аппаратный комплекс системы, включающий в себя персональный компьютер и программное обеспечение станции оператора (ПО станции оператора). Станция оператора выполняет функции визуализации и дистанционного управления технологическим процессом.

#### **Технологическое программное обеспечение**

Программное обеспечение, которое выполняется в среде исполнения контроллера РСУ и состоит из связанных между собой в контуры функциональных блоков.

#### **Транспортная сеть распределенной системы управления - транспортная сеть РСУ**

Локальная вычислительная сеть, которая связывает все узлы РСУ между собой.

### **Узел распределенной системы управления - узел РСУ**

Программно-аппаратная составная часть РСУ (контроллер РСУ, станция инженера, станция оператора, станция интеграции, транспортная сеть РСУ), соединенная с другими составными частями РСУ посредством транспортной сети РСУ, и выполняющая конкретные функции.

#### **Функциональный блок**

Составная программная часть технологической программы РСУ, которая используется при построении программного обеспечения РСУ. Функциональные блоки подразделяются на технологические и системные.

#### **Шаблон**

Визуальный объект, созданный в среде разработки и применяемый для создания других однотипных визуальных объектов мнемосхемы.

### <span id="page-5-0"></span>**2. Введение**

Документ "Коды ошибок" относится к комплекту эксплуатационных документов программного обеспечения (ПО).

Код ошибки - это последовательность символов в формате "0хXXXX", который соответствует конкретной проблеме в работе программного обеспечения. Коды ошибок используются для идентификации неправильной работы программного обеспечения или неверного ввода данных пользователем.

Назначение руководства - обеспечить пользователя следующей информацией:

- описание ошибки;
- причина возникновения ошибки;
- рекомендация по устранению.

**Внимание:** Справочная информация доступна:

- из главного меню командой **Помощь** > **Справка**;
- по клавише **"F1"**;
- выбором пункта **Справка** из контекстного меню дерева проекта.

## <span id="page-6-0"></span>**3. Коды ошибок**

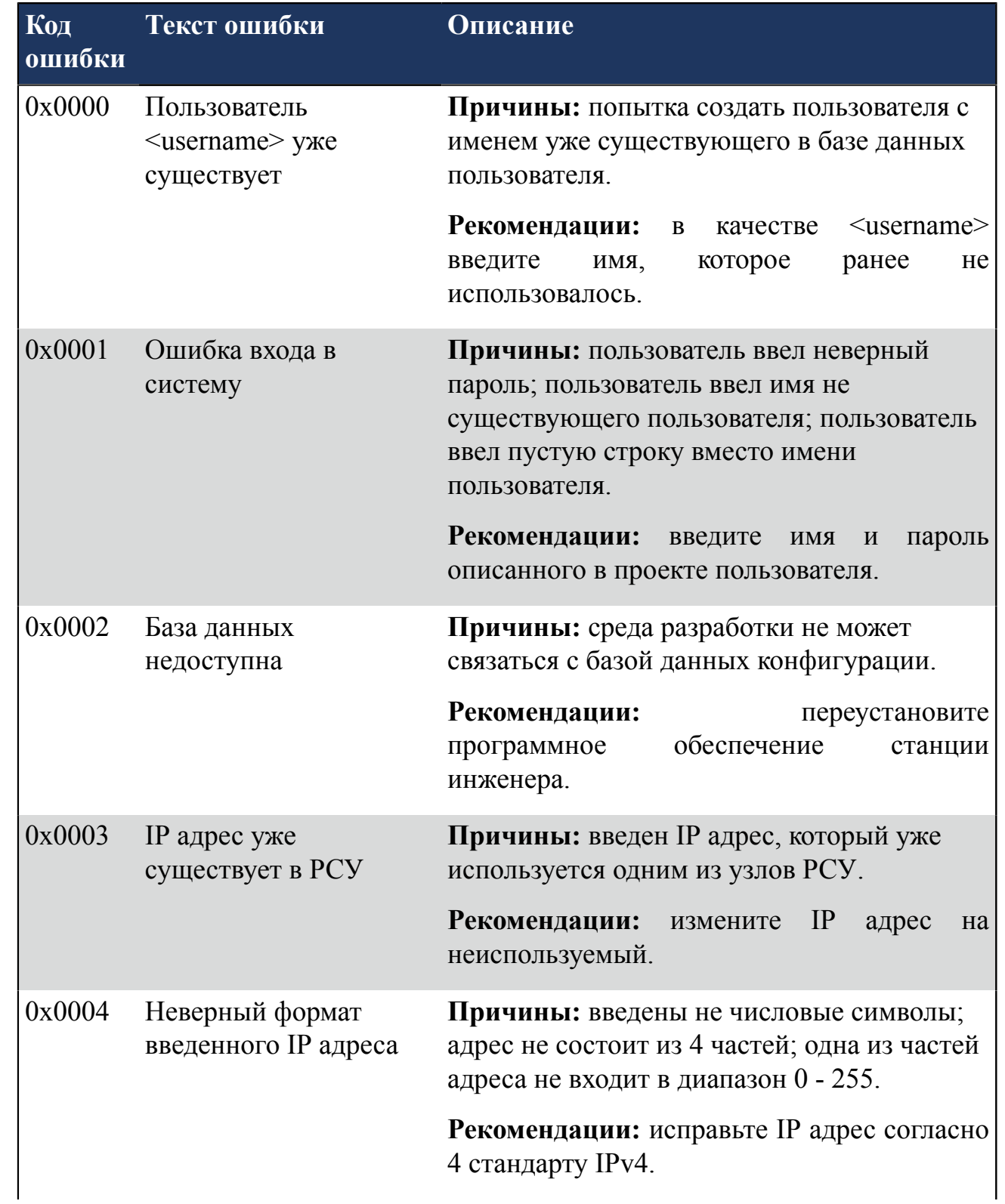

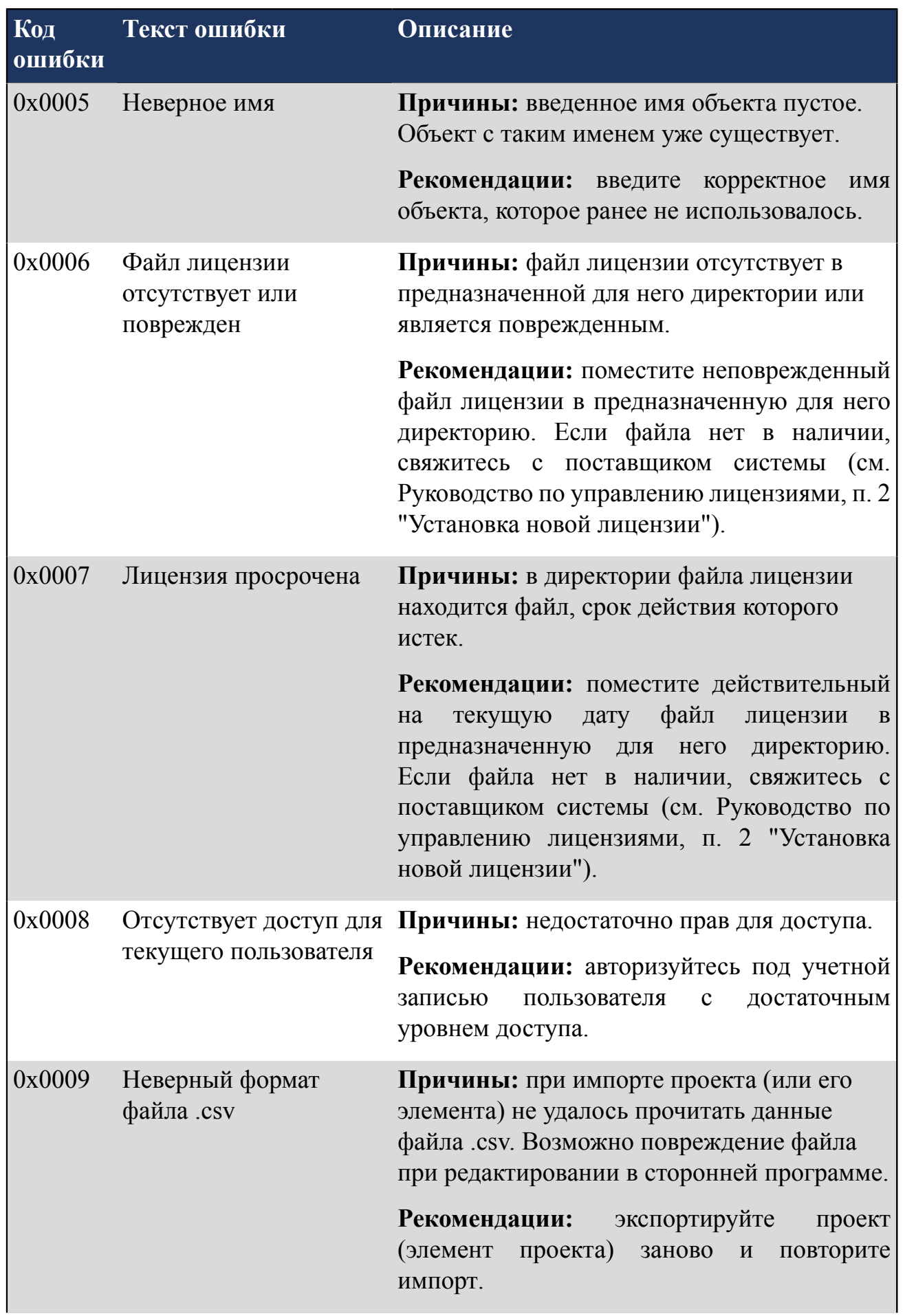

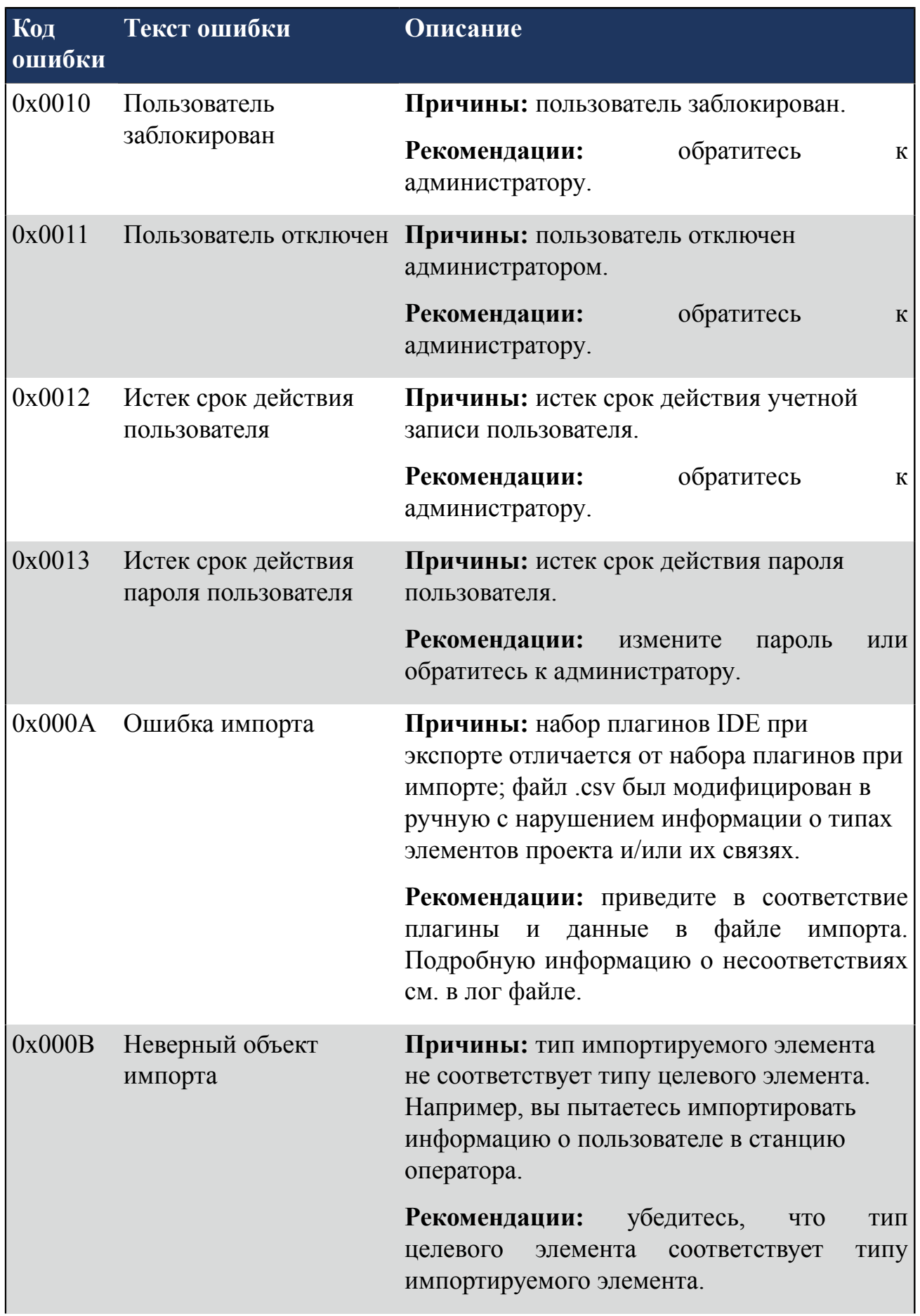

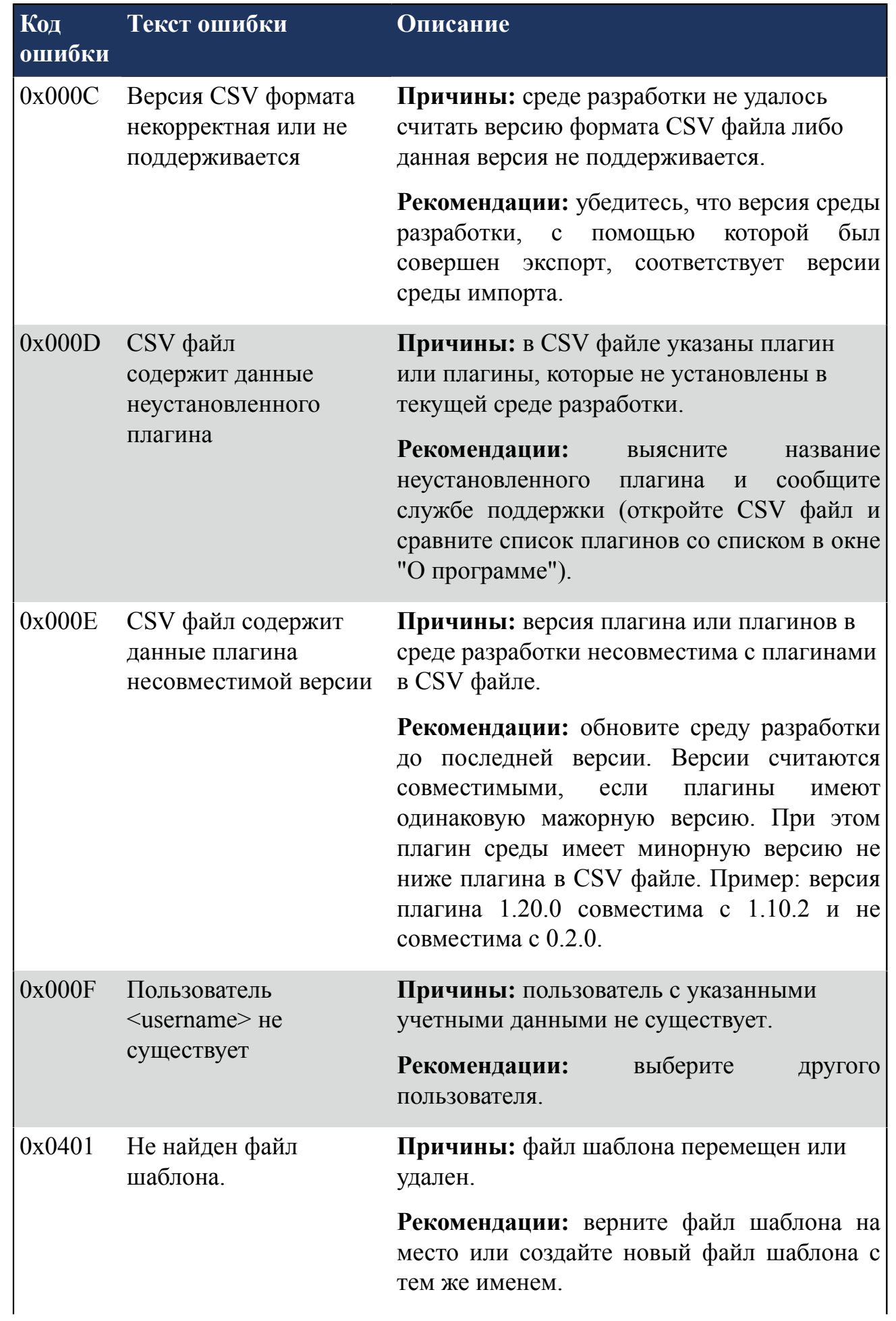

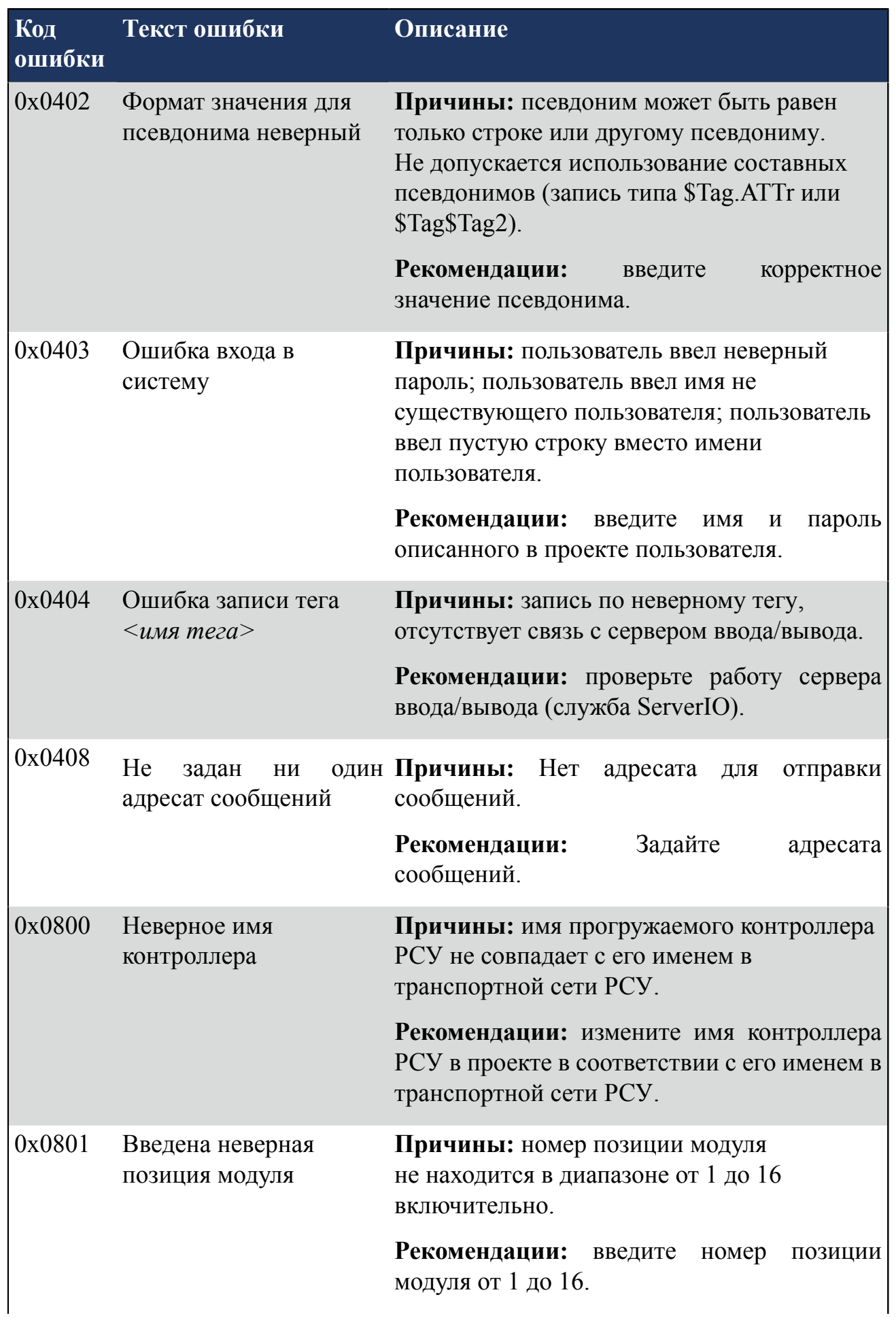

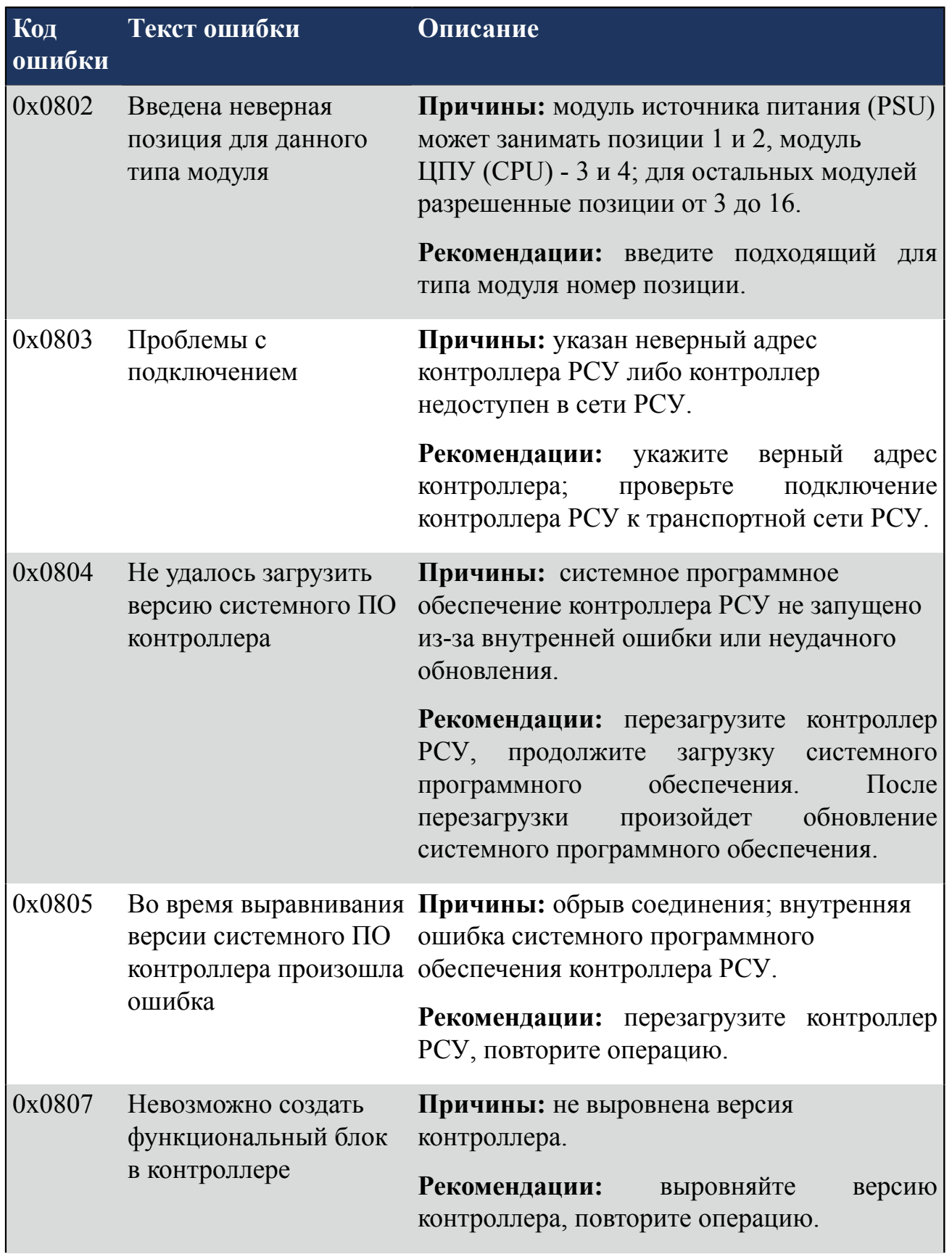

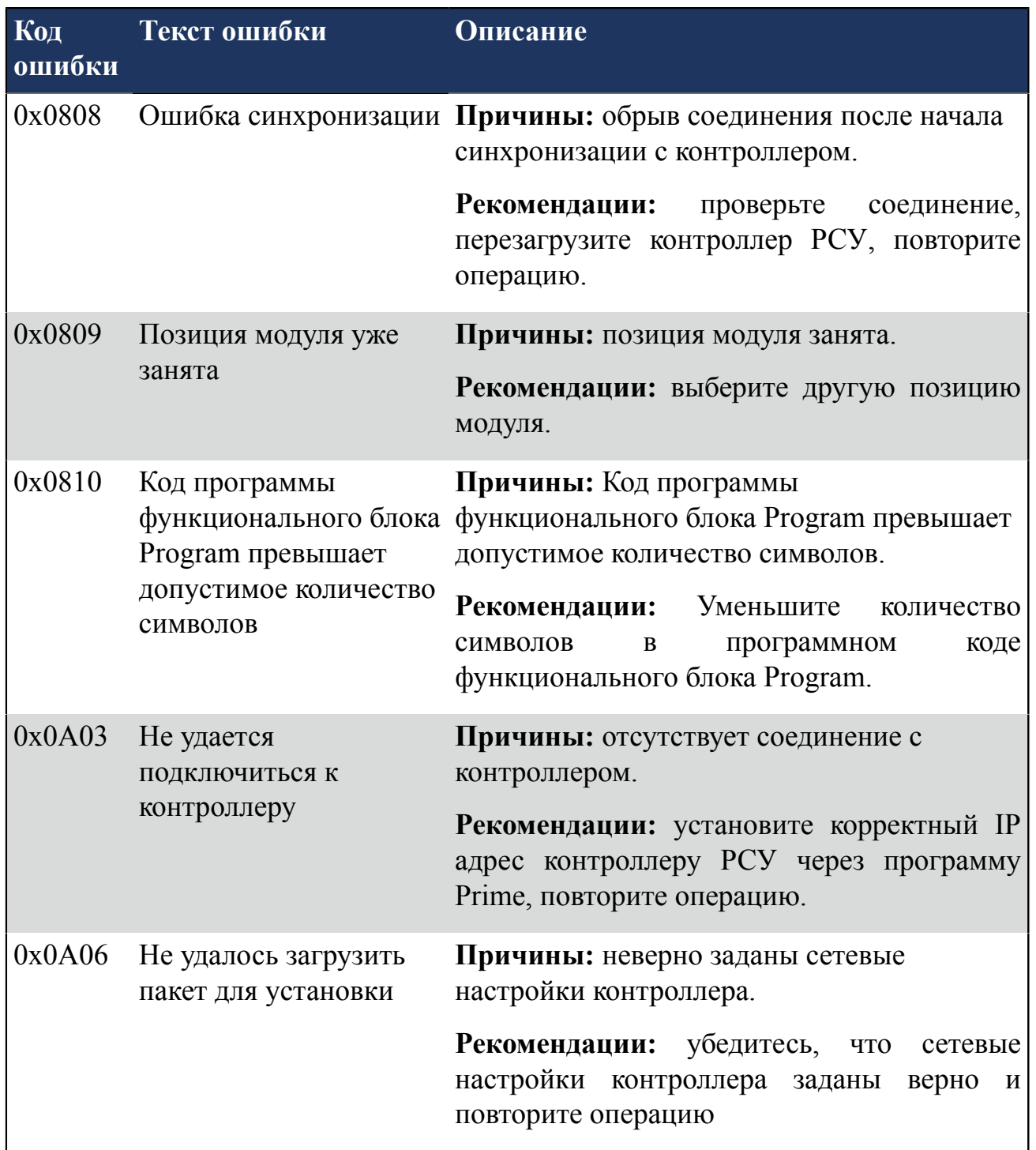